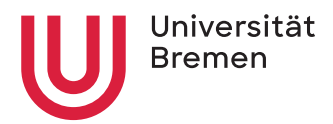

# Lehramt an Gymnasien und Oberschulen

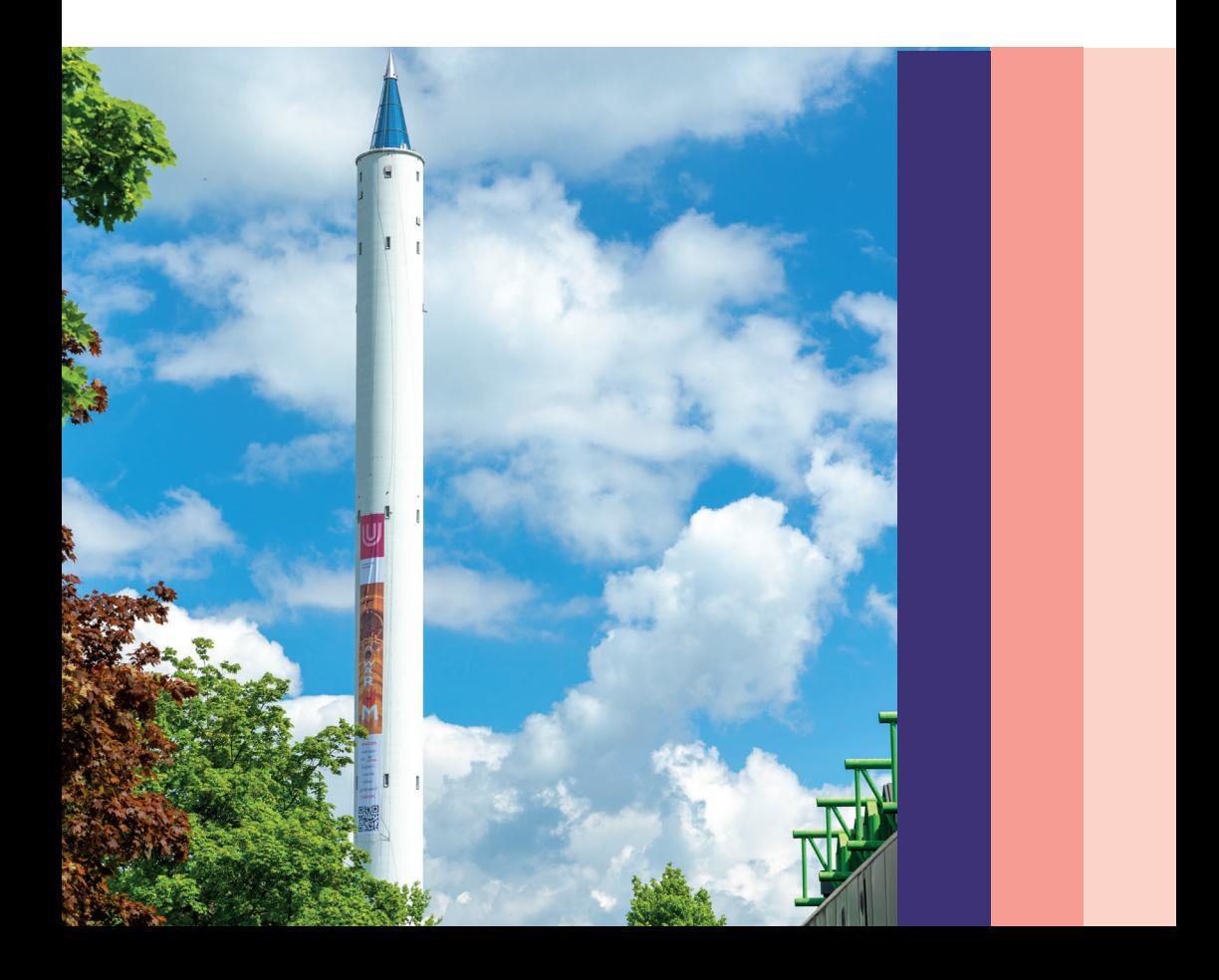

# Inhaltsverzeichnis

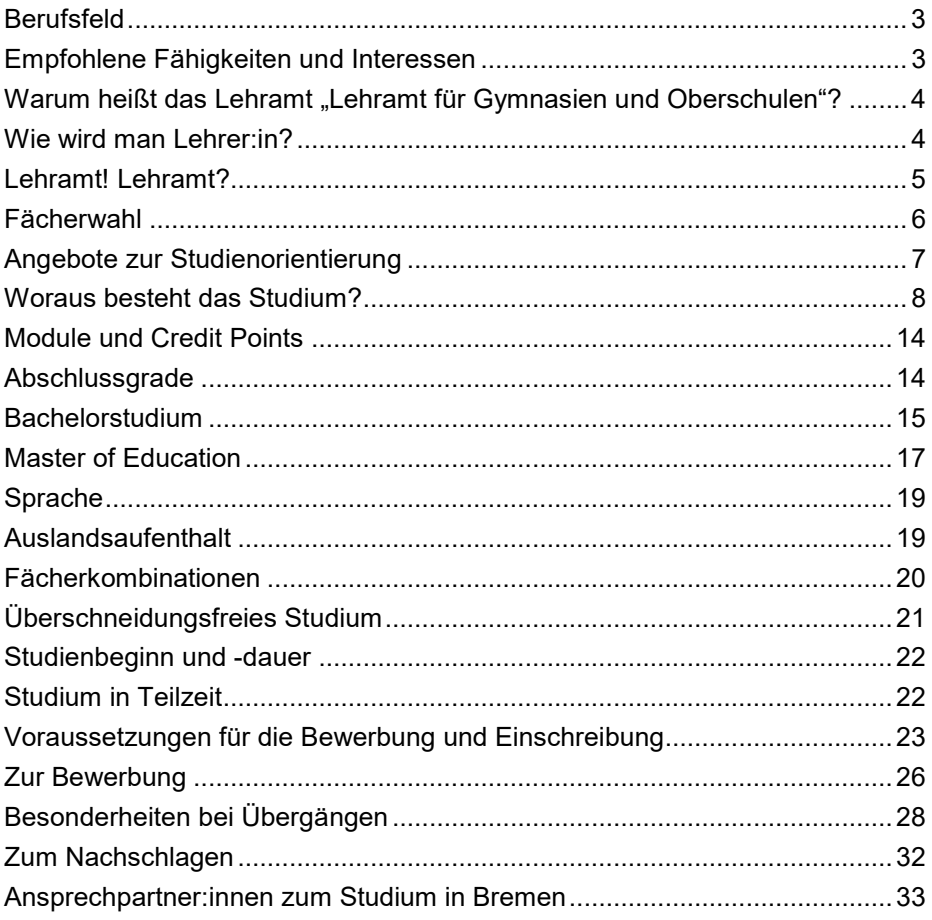

# <span id="page-2-0"></span>**Berufsfeld**

Die Arbeit als Lehrer:in ist sehr abwechslungsreich und anspruchsvoll. Sie besteht zu einem großen Teil aus allem, was mit dem Unterrichten zu tun hat, wie dem Planen, Durchführen, Auswerten und Analysieren von Unterricht. Sie geht aber noch weit darüber hinaus und beinhaltet viele Tätigkeiten, die für Schülerinnen und Schüler weniger sichtbar sind. Die Zusammenarbeit im Kollegium und mit den Eltern ist ebenso zentral wie die Fähigkeit, kreativ und flexibel auf eine heterogene, also vielfältige, Gruppe von Schülerinnen und Schülern einzugehen, ihre unterschiedlichen Stärken und Schwächen, Begabungen und Bedürfnisse zu erkennen und sie in ihren Potenzialen zu fördern. Das gilt besonders im Land Bremen, das fast alle Sonderschulen aufgelöst hat und nun 'inklusiv' beschult. Seit Einführung der Inklusion unterrichten die Lehrer:innen an den Regelschulen Kinder mit ganz unterschiedlichen Bedürfnissen gemeinsam.

Lehrkräfte sind unabhängig von der Zusammensetzung einer Klasse nicht nur Wissensvermittler:innen, sondern unterstützen als Lernbegleiter:innen die Lernprozesse von Kindern und Jugendlichen. Schule wird zudem als Lernort verstanden, in dem es nicht nur um Sachwissen, sondern auch um Persönlichkeitsentwicklung der Schülerinnen und Schüler geht.

# <span id="page-2-1"></span>**Empfohlene Fähigkeiten und Interessen**

Als Lehrer:in sollte man

- von seinen Studienfächern begeistert sein und den Wunsch besitzen, andere dafür ebenfalls zu begeistern.
- Freude am Umgang mit Kindern und Jugendlichen haben.
- flexibel und offen für Neues sein und die Bereitschaft zum lebenslangen Lernen haben.
- Sensibilität und soziales Gespür besitzen.
- bereit sein, Verantwortung zu übernehmen.
- über Struktur und Durchsetzungsfähigkeit verfügen, aber ebenso über Humor und die Fähigkeit, auch mal über sich selbst zu lachen.

Die genannten Fähigkeiten und Interessen bieten eine erste Orientierung, um einschätzen zu können, ob der Lehrberuf zur eigenen Person passen könnte. Diese Überprüfung setzt sich im Studium fort, wo solche und andere lehrbezogenen Kompetenzen erweitert und vertieft werden sollen.

Die einzelnen Fächer haben teilweise spezifische inhaltliche Anforderungen. Diese finden Sie in den Infobroschüren der Studiengänge.

# <span id="page-3-0"></span>Warum heißt das Lehramt "Lehramt für Gymnasien und **Oberschulen"?**

Im Land Bremen besteht ein zweigliedriges Schulsystem. Bis zur 4. Klasse besuchen in Bremen alle Kinder gemeinsam die Grundschule. Ab der 5. Klasse gehen die Schüler:innen entweder auf ein Gymnasium oder auf eine Oberschule. Der Begriff "Oberschule" leitet sich nicht von der Oberstufe ab, sondern beschreibt eine neben den Gymnasien bestehende Schulform. Diese ist bis zum Abitur durchgängig und beinhaltet die Sekundarstufen I und II. Während am Gymnasium nach 12 Jahren das Abitur angestrebt wird, sind die Bremer Oberschulen auf alle Abschlüsse ausgerichtet, die die allgemeinbildenden Schulen anbieten: von der Einfachen und Erweiterten Berufsbildungsreife bis hin zum Abitur, das meist nach 13 Jahren erworben wird.

Die Oberschule ist als eine Schule der Vielfalt konzipiert, in der differenziert auf die Neigungen und Lernfähigkeit der Schülerinnen und Schüler eingegangen wird und die auf sehr heterogene Lerngruppen ausgerichtet ist. Entsprechend stellt der Lehrberuf vielfältige Anforderungen an zukünftige Lehrkräfte.

Das Bremer Studium für das Lehramt an Gymnasien und Oberschulen qualifiziert immer für das Lehramt beider Schulformen und das nicht nur im Land Bremen, sondern bundesweit.

# <span id="page-3-1"></span>**Wie wird man Lehrer:in?**

Der Berufsweg zur Lehrer:in besteht im Land Bremen aus drei Abschnitten:

- Bachelorstudium (6 Semester bzw. 3 Jahre)
- Master of Education-Studium (4 Semester bzw. 2 Jahre)
- Vorbereitungsdienst, auch Referendariat genannt (im Land Bremen 18 Monate)

Für jeden dieser Ausbildungsabschnitte muss man sich neu bewerben.

Der Bachelorabschluss reicht nicht für die Zulassung zum Referendariat; dafür wird auch der Master of Education benötigt. Das Referendariat schließt mit dem 2. Staatsexamen ab. Erst mit diesem Staatsexamen wird die Lehramtsbefähigung als Lehrkraft an öffentlichen Schulen erworben.

Der gesamte Berufsweg besteht aus Theorie und Praxis, die miteinander eng verzahnt sind. Der Praxisanteil steigt vom Beginn des Studiums bis zum Abschluss des Referendariats kontinuierlich an und gibt den Studierenden die Möglichkeit, das Erlernte in der Praxis zu erproben und wissenschaftlich zu reflektieren. Im Vorbereitungsdienst findet dann ein hoher Anteil an eigenverantwortlichem Unterricht in der Ausbildungsschule statt. Das Ausbildungsseminar unterstützt dies durch zusätzliche Theorieeinheiten.

# <span id="page-4-0"></span>**Lehramt! Lehramt?**

Wer Lehrer:in an Gymnasien und Oberschulen werden möchte, sollte sich sowohl bei der Studienentscheidung als auch immer wieder im Verlauf des Studiums folgende Fragen stellen:

- Entsprechen die Aufgaben von Lehrer:innen meinen Interessen und Vorstellungen?
- Kann ich mit meinen Voraussetzungen ein wissenschaftliches Studium und ein Referendariat gut bewältigen?
- Werde ich mit meinen persönlichen Eigenschaften und Fähigkeiten den Anforderungen des Berufes gewachsen sein?

Es ist kaum möglich, diese Fragen schon vor dem Studium abschließend zu beantworten. Das Studium unterstützt aber z.B. mit vielen praxisbezogenen und reflexiven Anteilen dabei, das spätere Berufsfeld immer besser kennenzulernen und den Berufswunsch immer wieder zu überprüfen.

Wer sich vor Beginn des Studiums unsicher ist, ob das Berufsziel Lehramt wirklich das Richtige für sie oder ihn ist, erhält z.B. durch Eignungstests Denkanstöße. Einige Tests finden sich auf der Webseite der Uni Bremen: www.uni-bremen.de/selbsttest. Dort findet man auch Tests für spezielle Fächer.

Zum Lehrberuf empfehlen wir gezielt diese Online-Angebote:

- **Career Counselling for Teachers** (CCT) ist ein Online-Verfahren zur Selbsterkundung, durch das man sich mit den Anforderungen des Lehrberufes und des lehrerbildenden Studiums sowie mit seinen persönlichen Voraussetzungen auseinandersetzen kann. Es bietet auch die Möglichkeit, Fremdeinschätzungen heranzuziehen: www.cct-germany.de
- **Selbsterkundung zum Lehrberuf mit Filmimpulsen** (SeLF) ist ein Selbsterkundungsverfahren auf der Basis realitätsnaher Filmsequenzen aus dem schulischen Alltag und soll helfen, die Neigung für den Beruf selbstkritisch zu reflektieren: www.self.mzl.lmu.de
- **Fit für den Lehrerberuf** (FIT*)* ist ein Fragebogen, der bei der Entscheidung für oder gegen ein lehrerbildendes Studium unterstützt: www.vbe.de/service/potsdamer-lehrerstudie

Hilfreich für die Entscheidung kann auch eine Studienberatung sein oder ein Gespräch über das Berufsziel mit Personen, die einen gut kennen und einschätzen können. Mit solchen Vertrauenspersonen oder in einer professionellen Studienberatung können Studieninteressierte zum Beispiel auch die Testergebnisse diskutieren, denn ein Test hat nur beschränkte Aussagefähigkeit und sagt nichts über Ihre Entwicklungsfähigkeit aus. Man sollte zur Selbstreflexion die empfohlenen Fähigkeiten und Interessen für Lehrer:innen nutzen. Informationen zum Studium und Berufsfeld erhält man zudem bei den Zentralen Studienberatungen der Universitäten.

Wer während des Studiums feststellt, dass die Arbeit als Lehrperson doch nicht das Richtige ist, kann sich nach dem Bachelor auch für andere Masterstudiengänge bewerben. Dabei sollte man aber rechtzeitig überprüfen, ob der Wunschmaster Zulassungsvoraussetzungen hat. Gegebenenfalls muss man im Bachelor zusätzliche Veranstaltungen belegen, um diese zu erfüllen.

# <span id="page-5-0"></span>**Fächerwahl**

Wer sich unsicher ist, welche Fächer er oder sie studieren und später unterrichten möchte, sollte sich im Vorfeld gut informieren. Ein Wechsel zu einem anderen Fach ist häufig erst zum nächsten Wintersemester möglich und ist mit einer erneuten Bewerbung verbunden. Zudem sind viele Fächer zulassungsbeschränkt und bei diesen Fächern ist nicht sicher, dass man einen

Studienplatz bekommen wird (mehr dazu siehe "Voraussetzungen für die Bewerbung und Einschreibung"). Anfänger:innen können an der Universität Bremen allerdings mehrere Bewerbungen einreichen und damit ihre Chancen auf einen Bachelor-Studienplatz erhöhen. Bewerben sollte man sich natürlich trotzdem nur für Fächer, die man auch tatsächlich studieren und später mehrere Jahrzehnte unterrichten möchte. Studieninteressierte sollten sich daher frühzeitig mit den in Frage kommenden Fächern, ihren Inhalten und Anforderungen auseinandersetzen. Viele Hochschulen haben dafür ein breites Angebot zur Studienorientierung.

# <span id="page-6-0"></span>**Angebote zur Studienorientierung**

Auf der Webseite der Universität Bremen findet man vielfältige Angebote zur Studienorientierung, siehe www.uni-bremen.de/studienorientierung

Neben Workshops und Selbsttests gibt es auch diverse Infoveranstaltungen wie z.B. den jährlichen Informationstag für Studieninteressierte (isi), dessen Programm man unter www.uni-bremen.de/isi findet. Meist finden die Veranstaltungen hier auf dem Universitäts-Campus statt, so dass man sich auch gleich einen Eindruck von der Universität Bremen verschaffen kann.

Besonders empfehlenswert ist auch ein sogenanntes selbstorganisiertes Schnupperstudium. Es gibt die Möglichkeit, sich Lehrveranstaltungen in verschiedenen Studiengängen anzusehen und sich damit ein Bild davon zu machen, wie ein Studium konkret abläuft. Daneben besteht auch die Möglichkeit an der Seite von Studienlots\*innen den Studienalltag zu erleben.

# <span id="page-7-0"></span>**Woraus besteht das Studium?**

Für jedes Fach und für den Bereich Erziehungswissenschaft gibt es einen Studienverlaufsplan, in dem alle Module aufgelistet sind, die im Laufe des Studiums studiert werden. Diese Studienverlaufspläne finden sich im Anhang der fachspezifischen Prüfungsordnung des jeweiligen Faches, siehe Homepage der Uni Bremen beim Studiengang: www.uni-bremen.de/studienangebot. Im Beratungswegweiser Lehramt (online) gibt es zudem eine Übersicht mit Links zu allen Studienverlaufsplänen und online verfügbaren Modulhandbüchern: www.uni-bremen.de/lehramt-studienverlauf

## **Im Folgenden werden die verschiedenen Studienbereiche beschrieben. Fachwissenschaft**

Zwei Drittel des Bachelorstudiums bestehen aus den Fachwissenschaften in beiden Fächern. Als Fachwissenschaft wird die Gesamtheit der zum jeweiligen Fachgebiet zählenden Wissensbereiche bezeichnet. In Einführungsveranstaltungen wird zunächst Grundlagenwissen des jeweiligen Faches vermittelt, das im Laufe des Studiums vertieft wird – auch anhand von aktuellen Forschungsergebnissen. Im Studium werden zudem fachspezifische Arbeitsmethoden und deren praktische Anwendung vermittelt.

Erst die umfassende Kenntnis der Fachwissenschaft ermöglicht es Lehrer:innen fundierte Entscheidungen für den Schulunterricht zu treffen. Daher gehört es auch nach dem Studium zum Berufsalltag von Lehrer:innen, sich weiter mit Neuentwicklungen in ihrer jeweiligen Fachwissenschaft zu beschäftigen, um auf dem aktuellen Stand zu bleiben. Die Naturwissenschaften entwickeln neue Theorien und Methoden, Geschichtswissenschaftler:innen entdecken bisher unbekannte Quellentexte und aktuelle politische, gesellschaftliche und wirtschaftliche Zusammenhänge haben Auswirkungen auf Diskurse in der Politikwissenschaft, usw. Daher sollten Studierende am Ende des Studiums über ein ausgeprägtes Fachwissen verfügen, mit dem sie in der Lage sind, sich neue Erkenntnisse, die im Laufe des Berufslebens in den eigenen Fachdisziplinen auftauchen, selbst anzueignen.

Informationen zu den genauen Fachinhalten des Studiums an der Uni Bremen findet man in den Informationsbroschüren des jeweiligen Faches und in der Datenbank zum Studienangebot beim jeweiligen Fach (siehe oben). Diese

#### Lehramt an Gymnasien und Oberschulen

Fachinhalte sind für das Lehramtsstudium für die jeweilige Schulform bundesweit ähnlich, denn obwohl Bildung Ländersache ist, müssen Lehrpersonen überall ähnliche Anforderungen erfüllen. Daher hat die Kultusministerkonferenz gemeinsame Standards für die Lehrerbildung entwickelt, in denen beschrieben ist, welche Kompetenzen im Laufe des Studiums im jeweiligen Fach erworben werden sollen. (Ländergemeinsame inhaltliche Anforderungen für die Fachwissenschaften und Fachdidaktiken in der Lehrerbildung: www.kmk.org)

Ein Studienfach unterscheidet sich durch den wissenschaftlichen Anspruch in der Regel deutlich von dem "Schulfach", das man aus der eigenen Schulzeit kennt.

Viele der fachwissenschaftlichen Veranstaltungen werden von Studierenden mit oder ohne Lehramtsoption gemeinsam besucht. Ein lehramtsorientiertes Studium hat also den gleichen inhaltlichen Anspruch wie ein rein fachwissenschaftliches Studium, das eher durch besondere Schwerpunkte oder einen größeren Fachumfang (beim Vollfach-Studium) gekennzeichnet ist.

#### **Fachdidaktik**

Die Fachdidaktik ist der Bereich des Studiums, der sich mit der Vermittlung der jeweils studierten Fächer in der Schule widmet. Sie beschränkt sich nicht auf die Frage wie oder mit welchen Methoden Schülerinnen und Schülern Kompetenzen vermittelt werden können. Vielmehr versetzt sie Lehrer:innen in die Lage, eine fundierte Entscheidung treffen zu können, welche Inhalte warum auf welche Weise in einer bestimmten Klassenstufe unterrichtet werden. Hierzu zählt auch, die Lernprozesse von Schülerinnen und Schülern zu erkennen und sie individuell zu gestalten. Dafür muss man z.B. wissen, welche Faktoren den Lernerfolg von Jugendlichen fördern oder hemmen können, und in der Lage sein, in der Praxis herauszufinden, wie sich bestimmte Methoden auf den Lernerfolg einzelner Schüler und Schülerinnen auswirken. Darauf aufbauend sollen Lehrer:innen Lernumgebungen so gestalten können, dass sie damit Schüler:innen mit unterschiedlichen Begabungen, Herausforderungen und Interessen gerecht werden. Auch fachspezifische und anforderungsgerechte Leistungsbeurteilungen abzugeben, gehört zur fachdidaktischen Kompetenz. Um diese Lernprozesse adäquat begleiten zu können, benötigt die Lehrperson fachwissenschaftliche Grundlagen, die weit über das hinausgehen, was in der Schule vermittelt wird.

Die Fachdidaktik ist entsprechend eine an der Schulpraxis orientierte theoretische Grundlage, die je nach Fach unterschiedliche Bedingungen berücksichtigen muss. Fachdidaktik belegt man an der Universität Bremen in der Regel erst, wenn schon einige fachwissenschaftliche Veranstaltungen abgeschlossen wurden.

#### **Bereich Erziehungswissenschaft**

Neben Fachwissenschaft und Fachdidaktik gehört zum Studium mit Lehramtsoption auch der Bereich Erziehungswissenschaft. Er besteht in Bremen aus Modulen der Erziehungswissenschaften, dem Bereich "Umgang mit Heterogenität", Schlüsselqualifikationen und dem Orientierungspraktikum. Während es in der Fachdidaktik um die Begleitung von fachlichen Lernprozessen geht, beschäftigt sich die Erziehungswissenschaft mit grundlegenden pädagogischen Themen. Studierende lernen, Schule als Sozialraum zu verstehen und sich mit Themen wie Entwicklung und Sozialisation auseinanderzusetzen. Darüber hinaus sollen sie die Grundlagen von Lehren und Lernen erfassen, die für die Gestaltung von Schule und Unterricht nötig sind, und die Rolle von Bildung in der Gesellschaft reflektieren. Die Fähigkeit, sein Umfeld und das eigene Handeln darin zu reflektieren, ist eine der zentralen Fähigkeiten, die man im Laufe des Studiums erwerben und immer weiter ausbauen soll.

Zum besonderen Profil des Bremer Lehramtsstudiums gehört der Bereich "Umgang mit Heterogenität". Er wird sowohl im Bachelor als auch im Master of Education studiert und besteht aus den Bestandteilen "Deutsch als Zweitsprache", "Inklusive Pädagogik" sowie "Interkulturelle Bildung". Im Laufe des Bachelor- und Masterstudiums werden in allen drei Bereichen Veranstaltungen belegt, einer der Bereiche wird als Schwerpunkt studiert.

Dieser Studienbereich soll auf die zunehmende Heterogenität im Klassenzimmer vorbereiten. Diese äußert sich in verschiedenen Leistungsniveaus, Erstsprachen, kulturellen und religiösen Lebenshintergründen sowie unterschiedlichen körperlichen, sprachlichen, emotionalen, sozialen und geistigen Fähigkeiten. Außerdem wurde mit der Bremer Schulreform 2009, beruhend auf der UN-Behindertenrechtskonvention, das Schulsystem "inklusiv". Darunter wird vor allem die gemeinsame Beschulung von behinderten und nicht behinderten Kindern an Regelschulen verstanden, der Begriff meint in einem weiteren Verständnis jedoch die Förderung aller Schülerinnen und Schüler gemäß ihren Bedürfnissen innerhalb eines Klassenverbands.

Die Fragen, die die zunehmende Heterogenität der Schüler:innen für den Unterrichtskontext aufwirft, werden an der Universität Bremen nicht nur im Bereich Erziehungswissenschaft, sondern auch in den Fachdidaktiken der Fächer thematisiert.

### **Schulbezogene Praktika**

Zum Bremischen Profil des lehrerbildenden Studiums gehört ein hoher Anteil schulischer Praxisphasen ("schulpraktische Studien"). Zukünftige Lehrer:innen sollen bereits im Studium die Möglichkeit erhalten, die theoretischen Inhalte des Studiums in der Praxis reflektiert zu erproben. Gleichzeitig dienen die schulpraktischen Studien der Erkundung des späteren Berufsfeldes und helfen dadurch, die Berufsentscheidung zu überprüfen. Der Fokus liegt auf der Reflexion der Erfahrungen, dem Überprüfen der eigenen subjektiven Theorien und der Anbindung an die im Studium erworbenen Theoriekenntnisse im Sinne eines forschenden Lernens.

Deshalb sind in das Studium immer wieder praktische Elemente integriert, die an das anknüpfen, was in den fachdidaktischen und erziehungswissenschaftlichen Veranstaltungen erarbeitet wurde. Zentral ist dabei der Theorie-Praxis-Bezug, d.h. die Praktika bearbeiten bestimmte Fragestellungen aus dem dazugehörigen Studienbereich. Entsprechend werden die schulischen Praktika durch universitäre Lehrveranstaltungen vorbereitet, begleitet und nachbereitet.

In das Studium mit Lehramtsoption für Gymnasium/Oberschule an der Universität Bremen sind folgende Praxiselemente integriert:

## **Im Bachelor:**

- Orientierungspraktikum, Dauer ca. 6 Wochen (nach dem 1. Studienjahr)
- Praxisorientierte Elemente in den Fachdidaktiken beider Fächer, Dauer ca. je 3 Wochen (im 2. oder 3. Studienjahr)

## **Im Master of Education:**

• Praxissemester, Dauer ca. 4-5 Monate (2. Semester im Master of Education) Das schulische **Orientierungspraktikum** wird am Ende des ersten Bachelor-Studienjahres in der vorlesungsfreien Zeit nach den Schulsommerferien absolviert. Ziel dieses Praktikums ist es, die vielfältigen Anforderungen des Lehrberufs kennenzulernen und aus der eigenen, auch biographischen Perspektive heraus zu reflektieren. Deutlich werden sollen z.B. die Bedeutung

der Erziehungs- und Beratungsaufgaben von Lehrer:innen, Aspekte der Unterrichtsgestaltung, unterschiedliche Lernprozesse von Kindern, der Umgang mit heterogenen Lerngruppen oder Methoden der Leistungsbeurteilung.

Das Orientierungspraktikum wird vorbereitet und begleitet durch erziehungswissenschaftliche Module und hat auch eine (berufs-)orientierende Funktion. In diesem Praktikum ist kein selbstgestalteter Unterricht vorgesehen.

Die **praxisorientierten Elemente (POE)** finden je nach Studienfach im 2. oder 3. Bachelor-Studienjahr semesterbegleitend oder in der vorlesungsfreien Zeit statt. Den genauen Zeitpunkt der POE bestimmt das jeweilige Fach. Die POE sind kurze fachdidaktische Praktika, eingebunden in fachdidaktische Module der beiden Fächer. In den Begleitveranstaltungen sollen Sie fachdidaktische und methodische Kenntnisse zur Unterrichtsplanung und -gestaltung erwerben und diese während einer Praxisphase erproben und reflektieren. Sie bereiten eigene unterrichtliche Vorhaben vor, analysieren sie und führen in beiden Fächern selbstständig Unterrichtsversuche durch. In diesen Fachpraktika soll die eigene Berufseignung und -neigung vertieft überprüft werden.

Das umfangreichste schulbezogene Praktikum ist das **Praxissemester** im 2. Master-Semester. Es ist als Vollzeitpraktikum konzipiert, beginnt immer Mitte Februar und erstreckt sich über mehrere Monate bis zum Ende des Schuljahres. Studierende erhalten hier die Chance, über einen längeren Zeitraum hinweg Einblick in die Komplexität der schulischen Aufgaben von Lehrer:innen zu bekommen, sich in einzelnen beruflichen Aufgaben zu erproben und dabei ihr professionelles Selbstverständnis weiterzuentwickeln. So können sie auch Erfahrungen in der längerfristigen Gestaltung von Lernarrangements oder der Förderung einzelner Schülerinnen und Schüler machen.

Das Praxissemester wird inhaltlich von beiden Studienfächern und den Erziehungswissenschaften vorbereitet und begleitet. In beiden Fächern soll selbstgestalteter Unterricht durchgeführt werden.

#### **Erweitertes Führungszeugnis**

Bitte beachten Sie, dass Studierende für das Praxissemester ein Erweitertes Führungszeugnis ohne Eintrag vorlegen müssen, damit sie am Praxissemester teilnehmen dürfen. Es darf zu Beginn des Praxissemesters nicht älter als 6 Monate sein und muss bei der Anmeldung zur Schulzuweisung im November vorgelegt werden. Details und aktuelle Regelungen finden Sie auf der Seite

des Zentrums für Lehrerinn-/Lehrerbildung und Bildungsforschung (ZfLB) unter

www.uni-bremen.de/zflb ► Lehramtsstudium ► Schulpraktika ► Praxissemester

### **Anmeldung für Schulpraktika**

Alle Praktika finden in der Regel an Schulen im Land Bremen statt, die den Studierenden vom Praxisbüro im Zentrum für Lehrerinnen-/Lehrerbildung und Bildungsforschung (ZfLB) zugewiesen werden. Für jedes Praktikum muss eine Anmeldung beim ZfLB in einem festgelegten Anmeldezeitraum (sowie eine Anmeldung zum Begleitseminar im jeweiligen Fach oder in der Erziehungswissenschaft) erfolgen. Informationen zu Formalitäten und Inhalten der Schulpraktika sowie zum Anmeldeverfahren finden Sie auf der Webseite des ZfLB, das die Durchführung der schulischen Praktika koordiniert: www.uni-bremen.de/zflb ► Lehramtsstudium ► Schulpraktika

# <span id="page-13-0"></span>**Module und Credit Points**

Das Studium ist in **Module** gegliedert. Module bestehen aus mehreren Lehrveranstaltungen, die nach inhaltlichen und thematischen Gesichtspunkten zusammengehören. Studierende können sich diese aus verschiedenen Lehrund Lernformen zusammensetzen: klassische Formen wie Vorlesungen, Übungen, Seminare, aber auch neuere Formen multimedialen und internetbasierten Lernens können Elemente von Modulen sein. Module schließen in der Regel mit einer Modulabschlussprüfung ab und können benotet oder unbenotet sein. Für jedes abgeschlossene Modul erwirbt man Credit Points. Die Abschlussnote des Studiums ergibt sich aus dem gewichteten Mittelwert der einzelnen Modulnoten. Es werden also im Studienverlauf kontinuierlich Leistungen erbracht, die in die Endnote einfließen.

Der Arbeitsaufwand für das Studium wird in sogenannten **Credit Points** (CP) berechnet. Credit Points werden für eine Veranstaltung je nach Arbeitsaufwand vergeben. Ein CP entspricht dabei etwa 30 Arbeitsstunden. Bei den Arbeitsstunden wird nicht nur die Präsenzzeit an der Universität berücksichtigt, sondern sie beinhalten auch die Vor- und Nachbereitung der Veranstaltung, z.B. für Recherche und Lesen, das Schreiben einer Hausarbeit, das Lernen für eine Klausur. Soll das Studium in der Regelstudienzeit abgeschlossen werden, müssen ca. 30 CP pro Semester bzw. 60 CP pro Jahr erbracht werden. Bei 30 Arbeitsstunden pro CP ergibt sich etwa eine Arbeitszeit von 40 Stunden pro Woche (siehe "Studienbeginn und -dauer").

# <span id="page-13-1"></span>**Abschlussgrade**

Im Zwei-Fächer-Bachelorstudium mit Lehramtsoption wird das Studium in der Regel mit dem akademischen Grad Bachelor of Arts (B.A.) beendet. Nur bei der Kombination von zwei naturwissenschaftlichen Fächern wird der akademische Grad Bachelor of Science (B.Sc.) erworben. Das lehramtsbezogene Masterstudium endet mit dem akademischen Grad Master of Education (M.Ed.) und ist dem Ersten Staatsexamen gleichgestellt.

# <span id="page-14-0"></span>**Bachelorstudium**

Wie sich die verschiedenen Studienbereiche im Bachelorstudium verteilen, sieht man in der folgenden Tabelle. Welche Veranstaltungen genau vorgesehen sind, hängt sehr von der gewählten Fächerkombination ab. Ein zukünftiger Englisch- und Französischlehrer benötigt andere Fremdsprachenkenntnisse und wird mehr Zeit im Ausland verbringen als eine zukünftige Geographie- und Chemielehrerin. Diese wird aber im Studium mehr Zeit in Laboren und auf Exkursionen verbringen als der angehende Fremdsprachenlehrer. Mehr Informationen zu den Inhalten und Anforderungen der zukünftigen Unterrichtsfächer finden sich in den Broschüren der Studiengänge und im Internet beim Studienangebot der Universität Bremen unter www.uni-bremen.de/studienangebot.

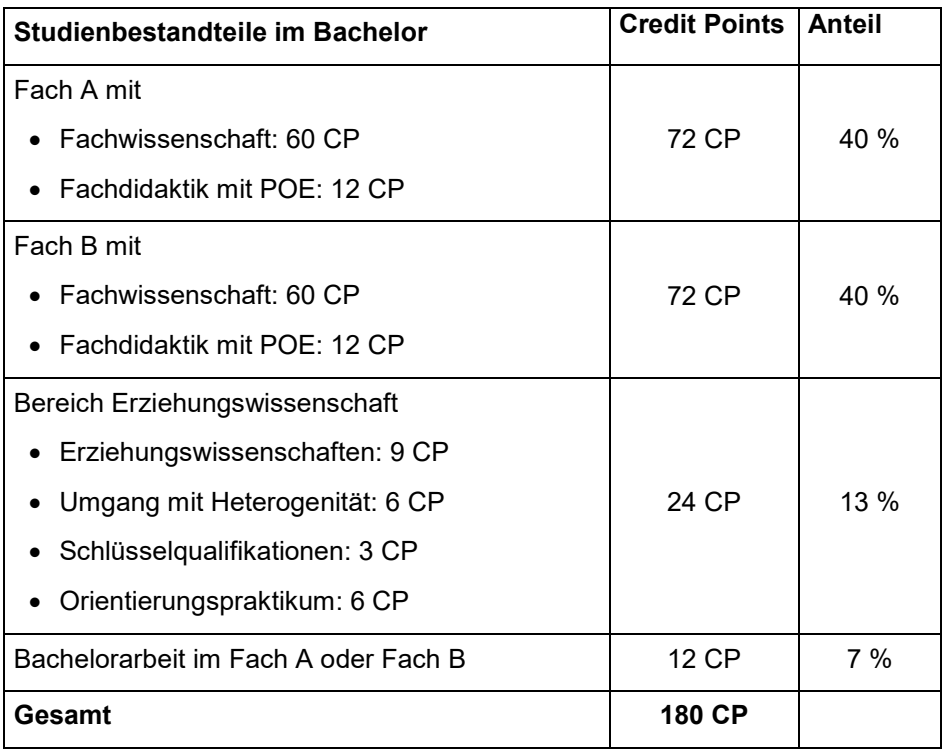

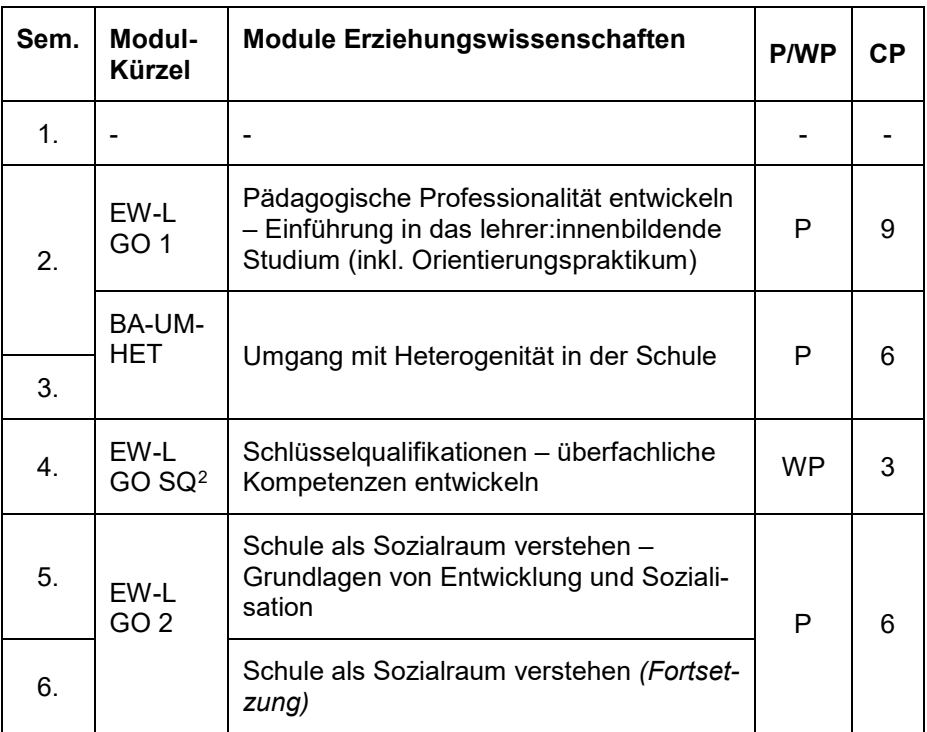

#### **Bereich Erziehungswissenschaft[1](#page-15-0): Studienaufbau im Bachelor**

P = Pflichtmodul, WP = Wahlpflichtmodul

 $\overline{a}$ 

<span id="page-15-0"></span><sup>1</sup> Der Studienaufbau der Fächer ist in der jeweiligen Infobroschüre des Faches zu finden.

<span id="page-15-1"></span><sup>&</sup>lt;sup>2</sup> Für die Schlüsselqualifikationen können optional entsprechende Module der Erziehungswissenschaften oder der Fächer belegt werden

# <span id="page-16-0"></span>**Master of Education**

Im Master of Education wird das Studium der im Bachelor belegten Fächer fortgesetzt. Dabei verschiebt sich der Schwerpunkt von den fachwissenschaftlichen hin zu den fachdidaktischen, pädagogischen und schulpraktischen Elementen.

In diesem Sinne ist das Praxissemester ein besonderer Schwerpunkt, der im zweiten M.Ed. Semester absolviert wird. Es wird durch Veranstaltungen in der Fachdidaktik beider Fächer und der Erziehungswissenschaften begleitet. Studierende verbringen mehrere Monate an einer Schule und sollen die Arbeit als Lehrkraft möglichst umfassend kennenlernen.

Das Studium im Bremer Master of Education Gymnasium/Oberschule ist wie folgt aufgebaut:

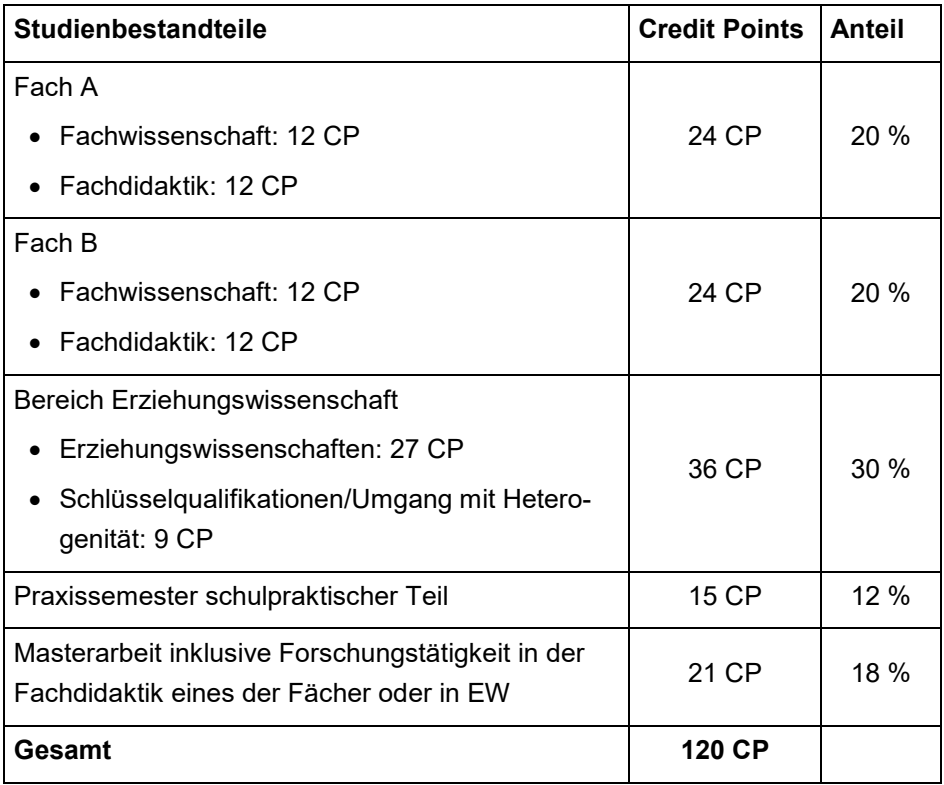

#### **Bereich Erziehungswissenschaft: Studienaufbau im Master**

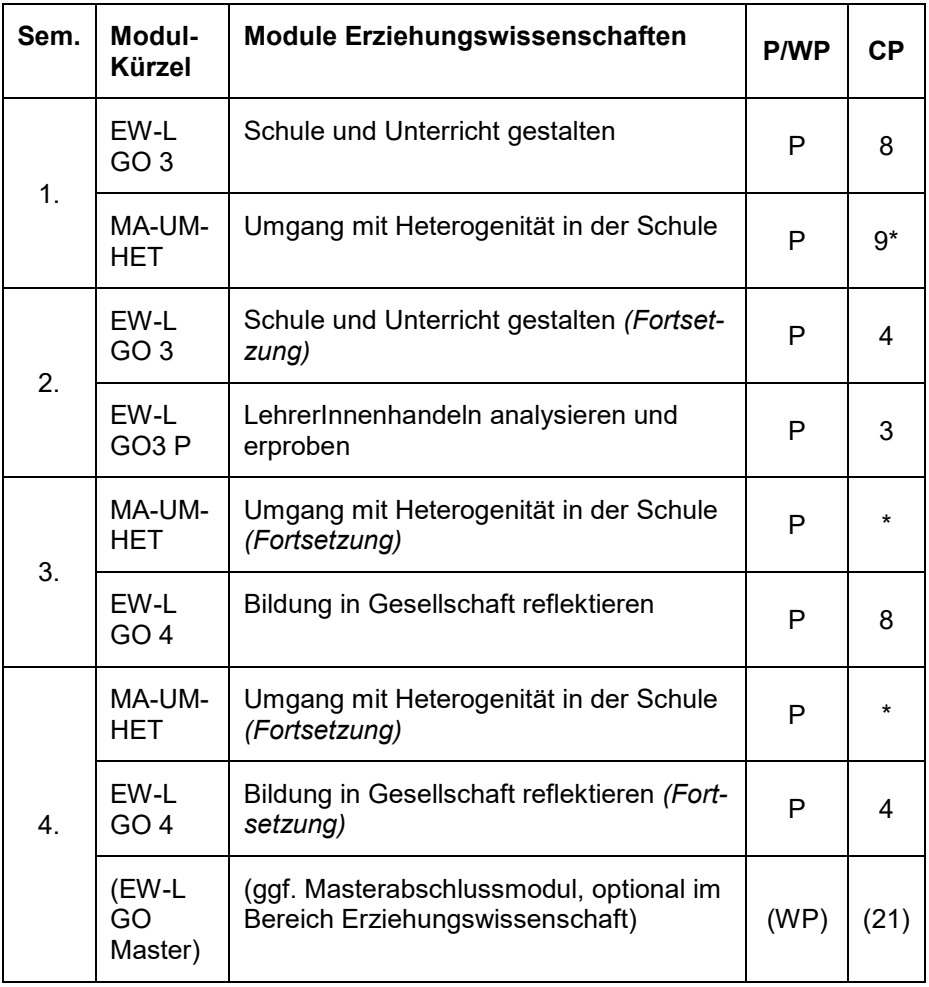

P = Pflichtmodul, WP = Wahlpflichtmodul

\* Das Modul umfasst insgesamt 9 CP und verteilt sich auf 3 Semester.

# <span id="page-18-0"></span>**Sprache**

Die Lehrveranstaltungen finden in der Regel auf Deutsch statt. Beim Studium einer Fremdsprache finden aber natürlich viele oder sogar alle Veranstaltungen in der Fremdsprache statt. Ob in den Fachwissenschaften oder der Fachdidaktik der eigenen Fächer fremdsprachliche Veranstaltungen vorgesehen sind, erfährt man in den Infobroschüren der beiden gewählten Studiengänge.

Unabhängig vom Fach ist Englisch die internationale Wissenschaftssprache. Neue Forschungsergebnisse werden in der Regel auf Englisch publiziert. Entsprechend ist es Teil jedes wissenschaftlichen Studiums, dass wissenschaftliche Literatur auf Englisch gelesen und verstanden wird.

Darüber hinaus haben Lehrer:innen eine starke Vorbildfunktion. Eine hervorragende Ausdrucksfähigkeit sowie sehr gute Beherrschung der deutschen Grammatik und Rechtschreibung sind daher für alle, die Lehrer:in werden möchten, ein absolutes Muss.

# <span id="page-18-1"></span>**Auslandsaufenthalt**

Generell ist für alle Studierenden ein Auslandsaufenthalt sinnvoll, denn sie können die Flexibilität des Studiums nutzen, um andere Kulturen kennenzulernen, Fremdsprachenkenntnisse zu verbessern oder auch Erfahrungen außerhalb der Universität zu sammeln. Es gibt viele Möglichkeiten, einen Auslandsaufenthalt zu gestalten, z.B. als Auslandsstudium, Praktikum oder durch die Arbeit als **teaching assistant**.

In den Fächern Englisch, Französisch und Spanisch ist ein Auslandsaufenthalt im Bachelor verpflichtend. Dieser wird in der Regel in Form eines Auslandsstudiums erbracht. In begründeten Ausnahmefällen kann stattdessen auf Antrag z.B. auch ein spracherwerbsrelevantes Auslandspraktikum in einem bestimmten Umfang erbracht werden. Genaueres regelt die Prüfungsordnung des jeweiligen Faches.

Wer in sein Studium einen Auslandsaufenthalt integrieren muss oder möchte, sollte möglichst früh mit der Planung und Organisation beginnen. An der Universität gibt es viele Personen, die Sie dabei unterstützen können, z.B. die Erasmusbeauftragten der Studiengänge oder das International Office der Universität: www.uni-bremen.de/studieren-im-ausland

# <span id="page-19-0"></span>**Fächerkombinationen**

Im Zwei-Fächer-Bachelor Lehramt Gymnasium/Oberschule sowie im M.Ed. für Gymnasium/Oberschule werden zwei Fächer studiert. Bei der Wahl der Studiengänge sind die folgenden Fächerkombinationen möglich. Ein Wechsel der Fächer zwischen Bachelor und Master of Education ist nicht möglich.

Eines der folgenden **Pflichtfächer** muss gewählt werden (Fach A):

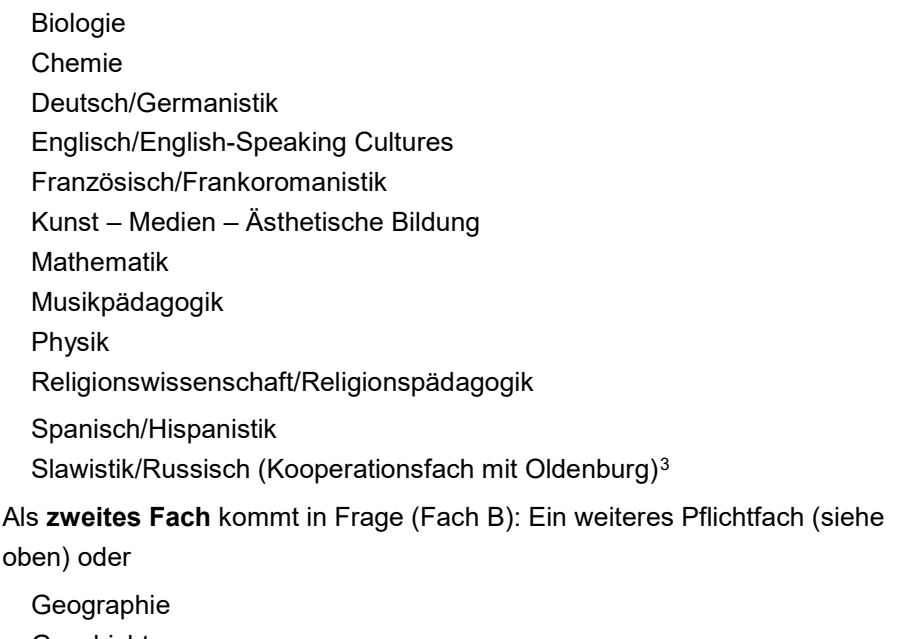

Geschichte Politik – Arbeit – Wirtschaft

Sport

Sowohl im Bachelor als auch im Master of Education werden beide Fächer im selben Umfang studiert. Außerdem können Sie frei entscheiden, in welchem der beiden Sie Ihre Bachelorarbeit schreiben. Daher ist es irrelevant, welches Fach Sie als Fach A und als Fach B wählen.

 $\overline{a}$ 

<span id="page-19-1"></span> $3$  Bei Interesse am Fach Russisch lesen Sie bitte die Hinweise im Kapitel "Überschneidungsfreies Studium" und informieren Sie sich bei der Zentralen Studienberatung der Uni Bremen.

### **Lehramt Inklusive Pädagogik/Sonderpädagogik**

Neben dem Lehramt Gymnasium/Oberschulen wird an der Uni Bremen auch ein Studium für das Lehramt Inklusive Pädagogik/Sonderpädagogik an Gymnasien/Oberschulen angeboten. Für das Lehramt Inklusive Pädagogik/Sonderpädagogik an Gymnasien/Oberschulen (für Klasse 5 bis 12/13) wird das Studienfach Inklusive Pädagogik kombiniert mit einem der Fächer Deutsch, Mathematik oder Englisch. Nähere Informationen zu diesem Studium finden sich in der Broschüre "Lehramt Inklusive Pädagogik/Sonderpädagogik".

# <span id="page-20-0"></span>**Überschneidungsfreies Studium**

Die Universität Bremen plant die Zeiten der Lehrveranstaltungen der Fächer so, dass möglichst viele Fächerkombinationen überschneidungsfrei studierbar sind. Beim Studium zweier Fächer – also z.B. beim Studium für das Lehramt an Gymnasien und Oberschulen – lassen sich jedoch zeitliche Überschneidungen von Lehrveranstaltungen nicht immer vermeiden. Informationen zum überschneidungsfreien Lehrangebot unter

www.uni-bremen.de/ueberschnedungsfreies-studium

Wer eine Fächerkombination wählt, die nicht überschneidungsfrei ist, muss davon ausgehen, dass das Studium ggf. nicht in der Regelstudienzeit abgeschlossen werden kann. Ausschlaggebend sollte bei der Fächerwahl aber in erster Linie das Interesse am Fach sein.

Wer ein Kooperationsstudium anstrebt, also ein Fach in Bremen und ein Fach an der Universität Oldenburg studieren möchte, kann nicht überschneidungsfrei studieren, da die beiden Universitäten die Lehrveranstaltungen nicht zeitlich koordinieren können. Sie müssen daher mit einer Studienzeitverlängerung rechnen. Bitte informieren Sie sich hierzu unbedingt bei der Zentralen Studienberatung der Universität Bremen bzw. bei den Studienfachberatungen der gewählten Fächer. Informationen zum Kooperationsstudium finden Sie unter: www.uni-bremen.de/zflb ► Lehramtsstudium

# <span id="page-21-0"></span>**Studienbeginn und -dauer**

Studienbeginn ist für Bachelor und Master of Education jeweils im Wintersemester, das offiziell am 1. Oktober beginnt. Mitte Oktober werden die Erstsemester:innen während einer Orientierungswoche in das Bachelorstudium eingeführt.

Das Zwei-Fächer-Bachelorstudium mit Lehramtsoption für Gymnasium/Oberschule ist so aufgebaut, dass es bei einer überschneidungsfreien Fächerkombination nach 6 Semestern abgeschlossen werden kann. Das Master of Education-Studium ist auf eine Dauer von 4 Semestern ausgelegt. Nach diesen Regelstudienzeiten richtet sich die BAföG-Förderung.

Für einige Studiengänge ist ein Studienstart auch zum Sommersemester 2024 möglich. Weitere Informationen finden Sie unter: www.uni-bremen.de/studiemstart-sose

# <span id="page-21-1"></span>**Studium in Teilzeit**

Das Studium an der Universität Bremen ist als Vollzeit- bzw. Präsenzstudium ausgelegt. Beim Vollzeitstudium wird davon ausgegangen, dass Studierende sich dem Studium zeitlich voll widmen und Vorlesungen, Seminare und Veranstaltungen jederzeit besuchen können. Im Durchschnitt beträgt der Arbeitsaufwand für ein Vollzeitstudium etwa 40 Stunden pro Woche. Diese 40 Stunden beziehen sich nicht nur auf die Zeit im Hörsaal, sondern auch auf die Vorund Nachbereitung der Seminare und das Lernen für Prüfungen.

Wenn man in Vollzeit studiert, beträgt die Regelstudienzeit bei Bachelorstudiengängen sechs Semester und bei M.Ed.-Studiengängen vier Semester. Wer nicht Vollzeit studieren kann, kann pro Semester auch weniger Lehrveranstaltungen besuchen als im Studienverlaufsplan vorgesehen. Das Studium verlängert sich dadurch entsprechend. Dies ist aber nicht in allen Studienbestandteilen gleich gut möglich. Das im Master of Education vorgesehene Praxissemester ist zum Beispiel als Vollzeitpraktikum konzipiert. Aktuelle Informationen zu Sonderlösungen im Praktikum bei Härtefallen (z.B. wohnortnahe Schulzuweisung) findet man auf der Webseite des ZfLB:

www.uni-bremen.de/zflb ► Schulpraktika ► Härtefallregelung

Eine maximale Studiendauer, ab der ein Abschluss nicht mehr möglich ist, gibt es an der Universität Bremen nicht.

# <span id="page-22-0"></span>**Voraussetzungen für die Bewerbung und Einschreibung**

Für viele Fächer verlangt die Universität Bremen studiengangsspezifische Voraussetzungen für die Bewerbung bzw. Einschreibung: So müssen z.B. Praktika oder eine Musikaufnahmeprüfung vor der Einschreibung abgelegt werden. Einige Fächer fordern zur Immatrikulation den Nachweis von Fremdsprachenkenntnissen, die i.d.R. durch Sprachzertifikate oder Tests nachgewiesen werden müssen. Der Nachweis der fremdsprachlichen Kenntnisse kann für einige Niveaus unter bestimmten Bedingungen auch über das Abiturzeugnis erbracht werden. Ob für Ihre Wunschfächer im Bachelor Voraussetzungen verlangt werden, sieht man in der Tabelle auf der nächsten Seite. Weitere Informationen zu den studiengangsspezifischen Voraussetzungen sind in der Informationsbroschüre "Studieren an der Universität Bremen" oder in der Datenbank zum Studienangebot im Internet unter www.uni-bremen.de/studienangebot zu finden. Unter www.uni-bremen.de/studium kann man "Studieren an der Universität Bremen" auch als PDF herunterladen.

Man beachte, dass für den Master of Education andere studiengangsspezifische Voraussetzungen gelten. Diese finden sich in der Zugangs- und Zulassungsordnung, jeweils in der Anlage 1 am Ende des Dokuments.

Falls für die Wunschfächerkombination Voraussetzungen verlangt werden, sollte sich bitte möglichst früh darum gekümmert werden, diese zu erfüllen. Wenn damit erst begonnen wird, wenn man von der Universität einen Studienplatz angeboten bekommen, geht man ein hohes Risiko ein. Oft ist es dann zu spät, sich z.B. für einen Sprachtest anzumelden. Wer die Fristen verpasst, verliert seinen Studienplatz.

#### **Voraussetzungen für das Bachelorstudium**

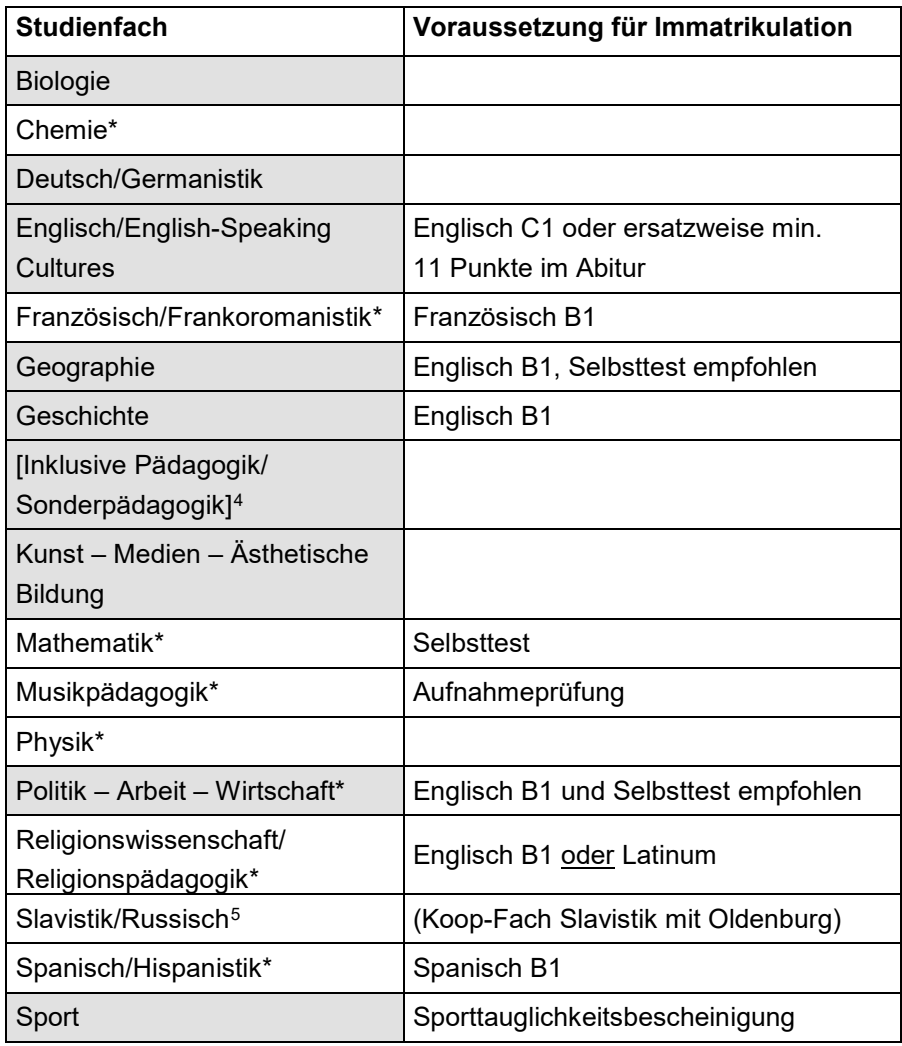

**grau hinterlegt = zulassungsbeschränkt**

 $\overline{a}$ \* Diese Fächer sind für Studienanfänger:innen ebenfalls zum Sommersemester studierbar.

<span id="page-23-0"></span><sup>4</sup> Wählbar nur für das Lehramt Inklusive Pädagogik/Sonderpädagogik. Ausführliche Informationen zu diesem Lehramt in der Broschüre "Lehramt Inklusive Pädagogik/Sonderpädagogik"

<span id="page-23-1"></span><sup>&</sup>lt;sup>5</sup> Bei Interesse am Fach Russisch lesen Sie bitte die Hinweise im Kapitel "Überschneidungsfreies Studium" und informieren Sie sich bei der Zentralen Studienberatung der Uni Bremen.

### **Zulassungsbeschränkungen**

Studienfächer, die in der Tabelle auf der vorherigen Seite grau hinterlegt sind, sind zulassungsbeschränkt. Für diese Studiengänge stehen in der Regel nicht ausreichend Studienplätze zur Verfügung, sodass es zu einem Auswahlverfahren kommt. Je nach Anzahl der eingehenden Bewerbungen werden in den ersten Tagen bzw. Wochen des Zulassungsverfahrens vermutlich nur diejenigen Bewerber:innen mit den besten Noten bzw. längsten Wartezeiten ein Studienplatzangebot erhalten.

Im laufenden Verfahren werden ständig offene Studienplätze nachbesetzt, da Bewerber:innen ausscheiden, weil sie einen anderen Studienplatz angenommen oder ihre Bewerbung zurückgezogen haben. **Es lohnt sich also, bis zum Ende des Zulassungsverfahrens abzuwarten.**

Studienfächer, die in der Tabelle auf der vorherigen Seite nicht hervorgehoben sind, sind zulassungsfrei. Für diese Fächer stehen genügend Studienplätze zur Verfügung. Wer fristgerecht einen Antrag für eine zulassungsfreie Fächerkombination einreicht und die studiengangsspezifischen Voraussetzungen erfüllt, erhält auf jeden Fall ein Studienplatzangebot und kann sich immatrikulieren. Doch Vorsicht: Einen Studienplatz erhält nur, wer für die gewählte Fächer*kombination* ein Studienplatzangebot erhält. Wer in einem Fach abgelehnt wird, erhält keinen Studienplatz, weil Teilzulassungen nicht möglich sind.

Wenn Sie sich für ein Lehramtsstudium mit dem Fach Musikpädagogik bewerben und die Aufnahmeprüfung bestanden haben, werden sie in jedem Fall für die anderen zulassungsbeschränkten Studienfächer (z.B. Deutsch) zugelassen.

#### **Mehrere Bewerbungen an der Universität Bremen**

Bewerber:innen für einen Bachelor-Studienplatz für Anfänger:innen haben die Möglichkeit, mehrere Anträge auf einen Studienplatz an die Universität Bremen zu richten.[6](#page-25-1) Falls Sie sich für mehrere Fächer interessieren und darunter mindestens ein zulassungsbeschränktes ist, ist es sinnvoll, mehrere Studienplatzbewerbungen mit verschiedenen Fächerkombinationen an der Universität Bremen einzureichen. Denn eine Ablehnung in einem Fach führt zu einer Komplettablehnung Ihres Studienwunsches. Auschlaggebend sollte aber immer das Interesse am Fach sein.

# <span id="page-25-0"></span>**Zur Bewerbung**

#### **Bewerbungsverfahren Bachelor**

Die Bewerbung und Einschreibung erfolgt an der Universität Bremen für die beiden gewählten Fächer im Zwei-Fächer-Bachelor Lehramt Gymnasium/Oberschule. Fachdidaktik und Erziehungswissenschaft werden beim Berufsziel Lehramt verpflichtend mitstudiert; d.h. Studieninteressierte müssen sich nicht extra dafür bewerben, sondern nur bei der Bewerbung das Profil "Lehramt" auswählen. Bei der Wahl der Fächer sollten die möglichen Fächerkombinationen beachtet werden (siehe Kapitel "Fächerkombinationen").

Formale Voraussetzung für Ihre Bewerbung ist ein Zeugnis über die allgemeine oder fachgebundene Hochschulreife (z.B. Abitur). Allerdings bietet die Universität Bremen auch beruflich qualifizierten Personen ohne Abitur unter bestimmten Bedingungen die Möglichkeit, ein Studium zu beginnen. Weitere Informationen dazu unter www.uni-bremen.de/studierenohneabi

## **Besonderheiten des Bewerbungsverfahrens für Studienanfänger:innen**

Die Studienplätze für Anfänger:innen werden über das dialogorientierte Serviceverfahren vergeben.[7](#page-25-2) Eine Beschreibung des Verfahrens findet man unter www.uni-bremen.de/dosv. Weitere Hinweise zur Antragsstellung und zum Studienangebot findet man in der Broschüre "Studieren an der Universität

<span id="page-25-1"></span> <sup>6</sup> Das gilt für die Studienanfänger:innen-Bewerbung zum Wintersemester. Wie es sich für Studienanfänger:innen zum Sommersemester verhält ist nachzulesen unter [www.uni-bremen.de/stu](http://www.uni-bremen.de/studienstart-sose)[dienstart-sose](http://www.uni-bremen.de/studienstart-sose)

<span id="page-25-2"></span><sup>7</sup> Das gilt für die Studienanfänger:innen-Bewerbung zum Wintersemester. Wie es sich für Studienanfänger:innen zum Sommersemester verhält ist nachzulesen unter [www.uni-bremen.de/stu](http://www.uni-bremen.de/studienstart-sose)[dienstart-sose](http://www.uni-bremen.de/studienstart-sose)

Bremen". Sie ist ab Ende April im Verwaltungsgebäude der Universität Bremen, an Schulen in Bremen und dem Bremer Umland sowie bei der Berufsberatung der Agentur für Arbeit Bremen erhältlich. Man kann die Broschüre auch als PDF herunterladen unter www.uni-bremen.de/uni-info

Für Hochschul- und Fachwechsler:innen gilt: Wer mindestens ein Fach neu beginnt, nutzt das Bewerbungsformular für Anfänger:innen.

## **Bewerbungsfristen Bachelor**

Wintersemester: 15. Juli Sommersemester: 15. Januar

Für einige Studiengänge ist ein Studienstart auch zum Sommersemester 2024 möglich. Weitere Informationen finden Sie unter: www.uni-bremen.de/studiemstart-sose

Studienanfänger:innen können sich in jedem Falle immer zum Wintersemester bewerben.

Fortgeschrittene Bewerber:innen können sich zum Winter- und Sommersemester bewerben.

#### **Antragsunterlagen für die Einschreibung/Bewerbung Bachelor**

Die Antragsstellung erfolgt für Studienanfänger:innen und Fortgeschrittene **online** unter [www.uni-bremen.de/studienplatz](http://www.uni-bremen.de/studienplatz)

### **Formale Fragen zur Bewerbung und Einschreibung für den Bachelor Sekretariat für Studierende SfS**

Ansprechpartner für Bewerbung, Rückmeldung, Beurlaubung, Adressänderungen

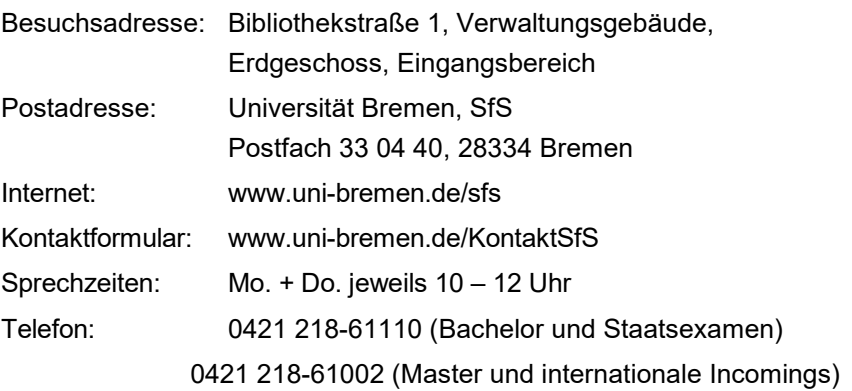

### **Bewerbungsverfahren Master of Education**

Informationen zur Bewerbung für den Master of Education findet man im Kapitel "Übergang zum Master of Education".

### **Bewerbungsfristen Master of Education**

Wintersemester: 15. Juli

Sommersemester: 15. Januar

Eine Immatrikulation als Anfänger:in ist nur zum Wintersemester möglich. Bachelorabsolvent:innen anderer Universitäten können aus studienstrukturellen Gründen ausschließlich zum Wintersemester zugelassen werden. Details regelt die Zugangs- und Zulassungsordnung.

## **Antragsunterlagen für die Einschreibung/Bewerbung M.Ed.**

Die Antragsstellung erfolgt für Studienanfänger:innen und Fortgeschrittene **online** im Masterportal unter www.uni-bremen.de/med

Für Sonderanträge (z.B. Härtefall) nutzen Sie bitte nur die Formulare, die von der Universität Bremen im Internet zur Verfügung gestellt werden.

# <span id="page-27-0"></span>**Besonderheiten bei Übergängen**

## **Übergang zum Master of Education**

Wer an der Universität Bremen den 2-Fächer-Bachelor Lehramt für Gymnasium/Oberschule nach Studienverlaufsplan studiert, erfüllt normalerweise die Zugangsvoraussetzungen für den Bremer Master of Education (M.Ed.) für das Lehramt an Gymnasien und Oberschulen. Es ist aber möglich, dass einzelne Fächer auch im Master zulassungsbeschränkt sind. Es wird ggf. ein Auswahlverfahren durchgeführt.

Im Master werden die im Bachelor studierten Fächer fortgeführt; ein Fachwechsel zwischen Bachelor und Master ist nicht möglich. Auch ein Wechsel der Schulform ist in der Regel nicht möglich.

Wer zwischen Bachelor und Master of Education die Universität wechseln möchte, sollte sich rechtzeitig an der Wunschuniversität informieren, ob und welche Zulassungsvoraussetzungen es dort gibt. Dies gilt natürlich auch für diejenigen, die an die Universität Bremen wechseln möchten.

Für jeden M.Ed. gibt es an der Universität Bremen eine eigene Zugangs- und Zulassungsordnung (ZugO). Diese ist i.d.R. ab Ende Mai unter www.uni-bremen.de/med zu finden. Die im Folgenden dargestellten Grundzüge dieser

Ordnung sind ohne Gewähr auf Aktualität und Vollständigkeit, sie ersetzen also nicht den Blick in die aktuelle Zugangsordnung, in der die genauen Anforderungen festgelegt sind.

Generelle Voraussetzungen für den M.Ed. Gymnasien/Oberschulen an der Uni Bremen sind:

- ein Hochschulabschluss in einem lehrerbildenden Studium auf Bachelorniveau (mind. 180 CP), der auf das Lehramt an Gymnasien/Oberschulen ausgerichtet ist
- ein Mindest-Umfang an fachwissenschaftlichen CPs in beiden Fächern
- ein Mindest-Umfang an fachdidaktischen CPs in beiden Fächern
- ein Mindest-Umfang an erziehungswissenschaftlichen CPs
- mind. ein in ein Modul eingebundenes Schulpraktikum mit erziehungswissenschaftlichem und/oder fachdidaktischem Schwerpunkt, nachzuweisen durch Modulbeschreibung

Alle Bewerber:innen müssen Deutschsprachkenntnisse mitbringen, die dem Niveau C1 des Europäischen Referenzrahmens für Sprachen entsprechen. Darüber hinaus gibt es besondere fachspezifische Voraussetzungen für einzelne Fächer. Diese finden Sie in der Anlage 1 der Zugangsordnung.

Man beachte bitte unbedingt die in der Zugangsordnung genannten Fristen bzw. die Angaben dazu, welche Zugangsvoraussetzungen bis wann nachgewiesen werden müssen.

Bei inhaltlichen Fragen wenden Sie sich am besten an das Studienzentrum Lehramt im Zentrum für Lehrerinnen-/Lehrerbildung und Bildungsforschung oder an das Sekretariat für Studierende, Kontakt siehe "Ansprechpartner:innen zum Studium" hinten in der Broschüre.

#### **Formale Fragen zur Bewerbung und Einschreibung für den Master: Sekretariat für Studierende SfS**

Ansprechpartner für Bewerbung, Rückmeldung, Beurlaubung, Adressänderungen

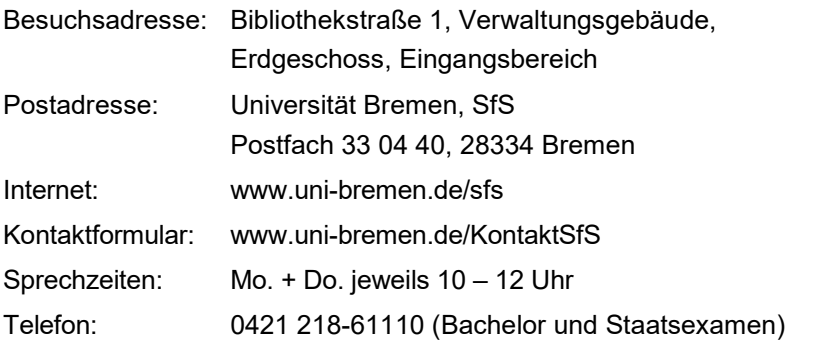

0421 218-61002 (Master und internationale Incomings)

#### **Hochschulwechsel**

Weil das Bachelor- und Masterstudium in den verschiedenen Bundesländern teilweise sehr unterschiedlich aufgebaut sind, müssen Studierende damit rechnen, dass ein Hochschulwechsel während des Bachelors zu einer Studienzeitverlängerung führt. Je früher im Bachelor die Hochschule gewechselt wird, desto besser sind die Chancen, dass sich das Studium durch den Wechsel nicht oder wenig verlängert. Man beachte allerdings, dass Zulassungsbeschränkungen und studiengangsspezifische Voraussetzungen der Fächer (siehe "Voraussetzungen für die Bewerbung und Einschreibung") an der Uni Bremen auch für Fortgeschrittene und somit auch beim Hochschulwechsel gelten.

Zum Hochschulwechsel zwischen Bachelor und **Master of Education** sollte man die Hinweise im Kapitel "Übergang zum Master of Education" lesen.

Infos zum Hochschulwechsel unter [www.uni-bremen.de/ortswechsel](http://www.uni-bremen.de/ortswechsel) sowie im Beratungswegweiser Lehramt: www.uni-bremen.de/zflb ► Lehramtsstudium

#### **Quereinstieg und Zweitstudium**

30 Gerade im Bereich Lehramt kommt es häufiger vor, dass sich erst durch andere Erfahrungen und mit etwas Abstand vom Schulalltag ein Interesse an einer Lehrtätigkeit entwickelt. Im Normalfall ist eine staatliche Prüfung Zugangsvoraussetzung für die Arbeit an öffentlichen Schulen in Deutschland. Quereinstiege sind daher oft nicht ohne weiteres möglich, sondern erfordern ein erneutes Studium, das auch mehrere Jahre dauern kann. Wer sich für ein

Zweitstudium in Bremen interessiert, sollte sich bei Fragen an das Studienzentrum Lehramt wenden (Kontakt siehe hinten).

Quer- und Seiteneinstiege mit einem außerschulischen Studienabschluss in das Referendariat oder in den Lehrberuf sind nur in Ausnahmefällen und unter besonderen Bedingungen möglich (z.B. bei Mangelfächern)<sup>8</sup>. Aktuelle Informationen dazu bei der Senatorin für Kinder und Bildung:

www.bildung.bremen.de ► Lehrkräfte ► Seiteneinstieg Infos zum Quereinstieg auch im Beratungswegweiser Lehramt (online):

www.uni-bremen.de/zflb ► Lehramtsstudium

#### **Kurzinfo zum Referendariat**

Das Referendariat, das auch Vorbereitungsdienst genannt wird, baut auf den im Studium erworbenen Kenntnissen und Fähigkeiten auf, vertieft und ergänzt diese. Der Schwerpunkt liegt auf der verantwortlichen Planung, Durchführung und kollegialen Auswertung selbstständiger Unterrichtstätigkeit an Schulen. Die praktische Arbeit an Schulen wird ergänzt durch fachdidaktische und erziehungswissenschaftliche Seminare. Jedes Bundesland ist selbst für die Organisation und Durchführung des Referendariats zuständig. Angehende Lehrer:innen müssen sich daher bei Interesse in dem jeweiligen Bundesland bei der zuständigen Behörde informieren, zu welchem Zeitpunkt und wie oft eingestellt wird, wann die Bewerbungsfristen ablaufen, was für die Bewerbung benötigt wird, etc.

In Bremen ist das Landesinstitut für Schule (LIS) für das Referendariat zuständig. Auf dessen Webseite findet man weitere Informationen zum Aufbau des Referendariats in Bremen und zur Bewerbung, siehe www.lis.bremen.de

► Ausbildung

<span id="page-30-0"></span><sup>8</sup> Informationen zum Quer- bzw. Seiteneinstieg finden Sie beim jeweils zuständigen Kultusministerium eines Bundeslandes, in Bremen unter www.bildung.bremen.de

# <span id="page-31-0"></span>**Zum Nachschlagen**

### **Informationen zum Lehramtsstudium an der Universität Bremen**

www.uni-bremen.de/lehramt

## **Beratungswegweiser Lehramt**

www.uni-bremen.de/zflb ► Lehramtsstudium

# **Veranstaltungsverzeichnis Uni Bremen**

www.uni-bremen.de/lehrveranstaltungen

### **Sie sind sich nicht sicher, welches Studium das Richtige für Sie ist?** Veranstaltungen zur Studienorientierung an der Universität Bremen www.uni-bremen.de/studienorientierung

## **Online-Tests zur Studienorientierung**

Lehramtsbezogene und fachbezogene Online-Selbsttests zur Studienorientierung: www.uni-bremen.de/selbsttest

### **Bewerbung Bachelorstudium**

Informationen zum Bewerbungsverfahren: www.uni-bremen.de/dosv Bewerbung unter www.uni-bremen.de/studienplatz

### **Bewerbung Masterstudium**

Masterportal der Universität Bremen: www.uni-bremen.de/med

#### **Sie haben kein Abitur, möchten aber trotzdem Lehrer:in werden?** www.uni-bremen.de/studierenohneabi

### **Informationen zum Referendariat in Bremen**

Landesinstitut für Schule: www.lis.bremen.de ► Ausbildung

# **Überblick über das Lehramtsstudium in allen Bundesländern**

Monitor Lehrerbildung: www.monitor-lehrerbildung.de

## **Überblick über alle Studiengänge an deutschen Hochschulen**

www.hochschulkompass.de ► Studium ► Studiengangsuche

### **Referendariat und Berufseinstieg bundesweit**

Infos im Portal des Deutschen Bildungsservers zur Lehrerausbildung: www.lehrer-werden.fwu.de ► Vorbereitungsdienst

# <span id="page-32-0"></span>**Ansprechpartner:innen zum Studium in Bremen**

#### **Erste Anlaufstelle für Studieninteressierte:**

Zentrale Studienberatung (ZSB)

Beratung in allen studienrelevanten Fragen: Bewerbung zum Bachelorstudium, Studienmöglichkeiten, Studienvoraussetzungen, Inhalte und Anforderungen der Studiengänge, Studienfachwahl

www.uni-bremen.de/zsb und Rückseite der Broschüre

### **Fragen zum Hochschulwechsel, zum Master und zum Quereinstieg ins Lehramtsstudium (nicht in den Lehrberuf!):**

Studienzentrum Lehramt im ZfLB

www.uni-bremen.de/zflb ► Beratung ► Studienzentrum Lehramt

#### **Fragen zu Studienschwerpunkten und möglichen Anerkennungen:**

Studienfachberatungen und Studienzentren der Studienfächer www.uni-bremen.de/studienzentren oder www.uni-bremen.de/studienangebot beim jeweiligen Fach unter Kontakt und Beratung

#### **Fragen von Studierenden zur Organisation der schulischen Praktika:** Praxisbüro im 7fl B

www.uni-bremen.de/zflb ► Beratung ► Praxisbüro

#### **Formale Fragen zur Bewerbung**

Sekretariat für Studierende SfS: www.uni-bremen.de/sfs

#### **Fragen zum Bereich Erziehungswissenschaft**

www.uni-bremen.de/fb12/studium-lehre/lehramt/gymnasium-oberschule

#### **Fragen zum Seiteneinstieg in den Lehrberuf in Bremen**

Senatorin für Kinder und Bildung: www.bildung.bremen.de ► Lehrkräfte ► Seiteneinstieg

03/24 (Chr)

# Zentrale Studienberatung

Besuchsadresse: Bibliothekstr. 1, Verwaltungsgebäude VWG, Haupteingang, Erdgeschoss, Flur links

Postadresse: Universität Bremen Zentrale Studienberatung Postfach 33 04 40 28 334 Bremen

**Tel.** 0 421 218 - 61160 zsb@uni-bremen.de **[www.uni-bremen.de/zsb](http://www.uni-bremen.de/zsb)**

Beratungsangebot: Beratungsangebot in Präsenz, per Zoom oder am Telefon